<sup>Документ подисан подговорению й подпись и и выс<mark>шего образования российской федерации</mark></sup> Должность: Проректо**Р клеральное тосударственн**ое автономное образовательное учреждение **высшего образования** <sup>у</sup>никальный проа**ндий инскледовательский технологический университет «МИСИС»** Информация о владельце: ФИО: Исаев Игорь Магомедович Дата подписания: 25.08.2023 14:55:07 d7a26b9e8ca85e98ec3de2eb454b4659d061f249

# Рабочая программа дисциплины (модуля)

# **Системы автоматизированного проектирования**

Закреплена за подразделением Кафедра инженерной кибернетики

# Направление подготовки 01.03.04 ПРИКЛАДНАЯ МАТЕМАТИКА

Профиль Алгоритмы и методы наукоемкого программного обеспечения

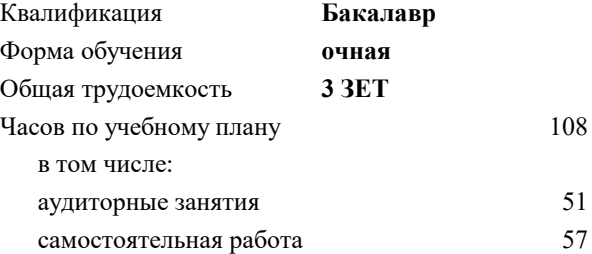

зачет с оценкой 7 Формы контроля в семестрах:

## **Распределение часов дисциплины по семестрам**

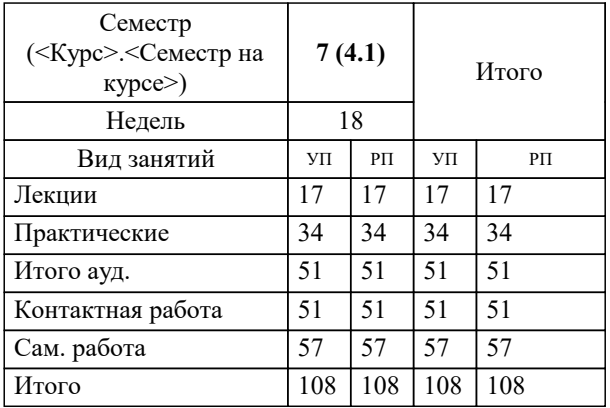

УП: 01.03.04-БПМ-23.plx стр. 2

Программу составил(и): *ктн, доцент, Аристов А.О.;ст.преп., Исаева М.В.*

# Рабочая программа

#### **Системы автоматизированного проектирования**

Разработана в соответствии с ОС ВО:

Самостоятельно устанавливаемый образовательный стандарт высшего образования - бакалавриат Федеральное государственное автономное образовательное учреждение высшего образования «Национальный исследовательский технологический университет «МИСиС» по направлению подготовки 01.03.04 ПРИКЛАДНАЯ МАТЕМАТИКА (приказ от 02.04.2021 г. № 119 о.в.)

#### Составлена на основании учебного плана:

01.03.04 ПРИКЛАДНАЯ МАТЕМАТИКА, 01.03.04-БПМ-23.plx Алгоритмы и методы наукоемкого программного обеспечения, утвержденного Ученым советом НИТУ МИСИС в составе соответствующей ОПОП ВО 22.06.2023, протокол № 5-23

Утверждена в составе ОПОП ВО:

01.03.04 ПРИКЛАДНАЯ МАТЕМАТИКА, Алгоритмы и методы наукоемкого программного обеспечения, утвержденной Ученым советом НИТУ МИСИС 22.06.2023, протокол № 5-23

**Кафедра инженерной кибернетики** Рабочая программа одобрена на заседании

Протокол от 26.06.2022 г., №11

Руководитель подразделения д.т.н., профессор Горбатов Александр Вячеславович

# **1. ЦЕЛИ ОСВОЕНИЯ**

1.1 Обеспечить подготовку студентов в области применения ЭВМ для обработки графической информации, связанной с техническими объектами и технологическими процессами и объектами реального мира. Важным этапом проектирования объектов является разработка их геометрической модели.

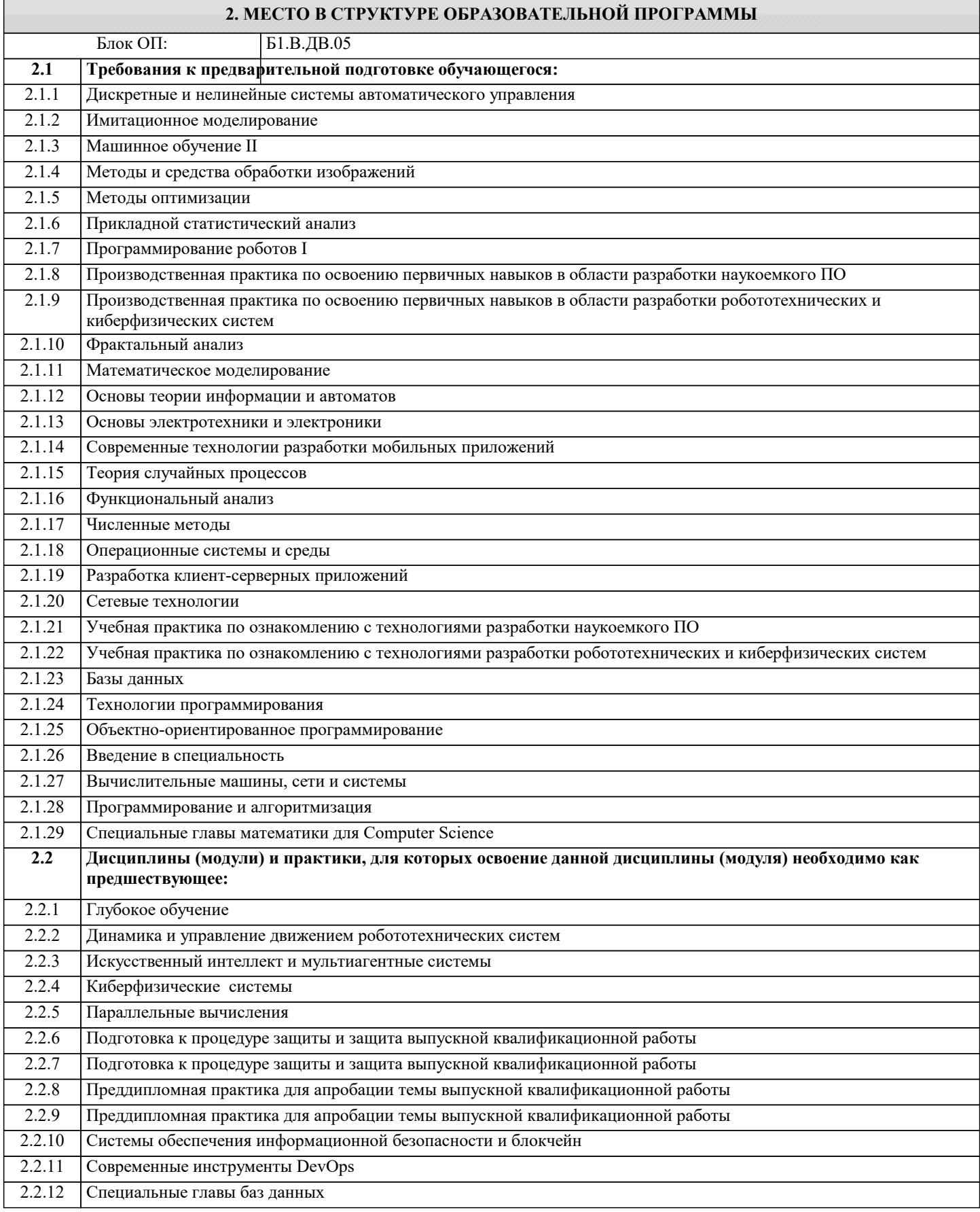

# **3. РЕЗУЛЬТАТЫ ОБУЧЕНИЯ ПО ДИСЦИПЛИНЕ, СООТНЕСЕННЫЕ С ФОРМИРУЕМЫМИ КОМПЕТЕНЦИЯМИ**

**ОПК-4: Способен понимать принципы работы современных информационных технологий и использовать их для решения задач профессиональной деятельности, разрабатывать алгоритмы и компьютерные программы, пригодные для практического применения, выбирать и применять методики проектирования и актуальные инструментальные средства разработки**

# **Знать:**

ОПК-4-З1 методы и средства компьютерной графики и геометрического моделирования;

основные понятия, определения и принципы современной двухмерной и трёхмерной компьютерной графики; основные обозначения, принятые при автоматизированном проектировании и построении геометрических моделей объектов реального мира;

математические и физические модели представления геометрии объектов реального мира в ЭВМ;

основные принципы построения интерфейсов графических систем;

аппаратное обеспечение графических систем и систем виртуальной реальности.

**Уметь:**

ОПК-4-У1 работать с современными двухмерными и трёхмерными графическими пакетами применять их для построения моделей объектов реального мира, в т.ч. инженерно-технических;

разрабатывать статические, динамические и интерактивные модели объектов реального мира с использованием существующих современных программных средств;

разрабатывать и анализировать чертежи и геометрические модели в электронном и бумажном виде;

**УК-1: Способен осуществлять поиск, критический анализ и синтез информации, умение анализировать процессы и системы с использованием соответствующих аналитических, вычислительных и экспериментальных методов, применять системный подход для решения поставленных задач**

**Уметь:**

УК-1-У1 пользоваться современным аппаратным обеспечением для работы с графикой; обоснованно выбирать и применять различные графические программные и аппаратные средства для решения поставленной задачи.

**Владеть:**

УК-1-В1 навыками проектирования и разработки геометрических моделей физических объектов с применением современных стандартов конструкторской документации, аппаратных и программных средств вычислительной техники.

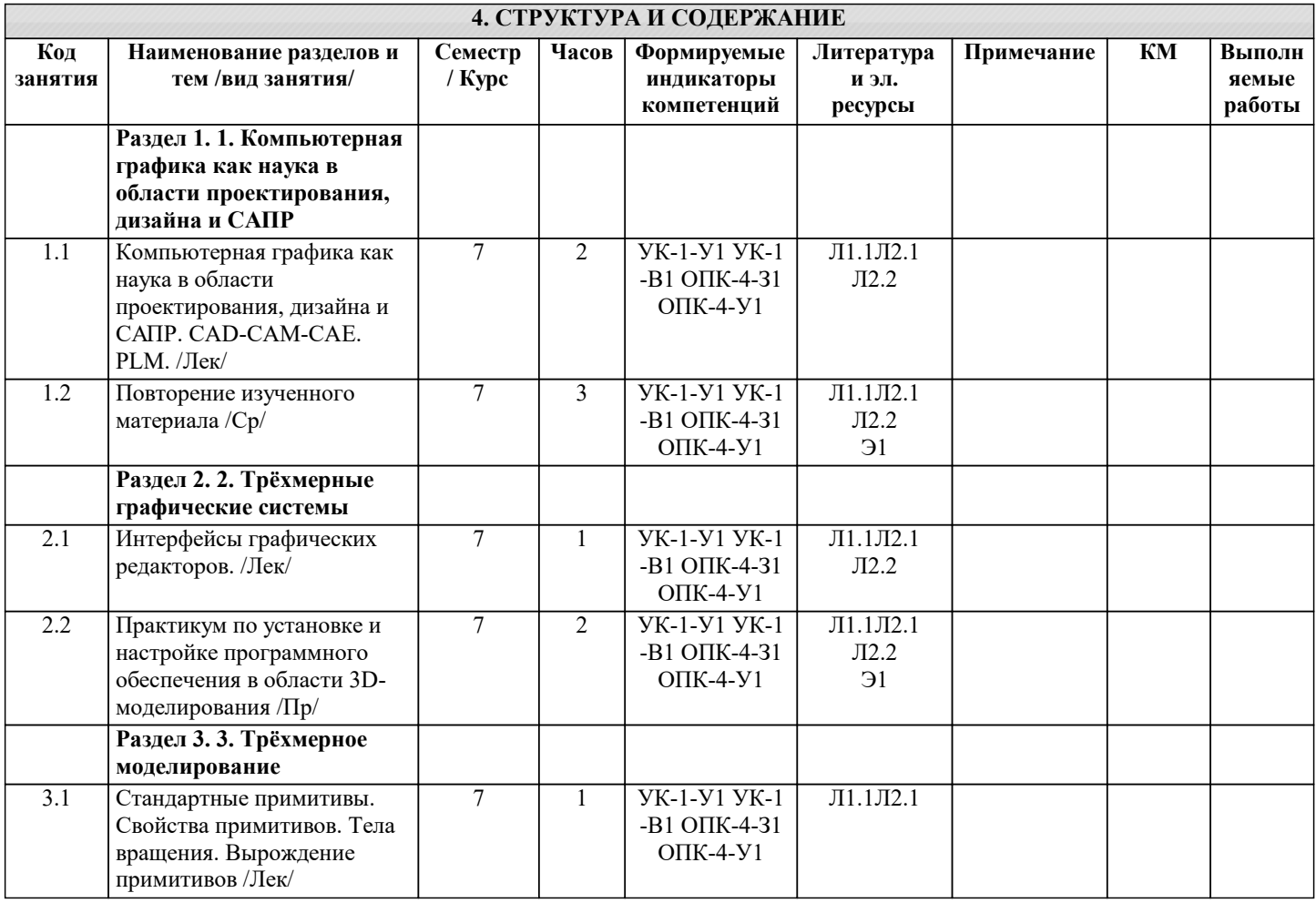

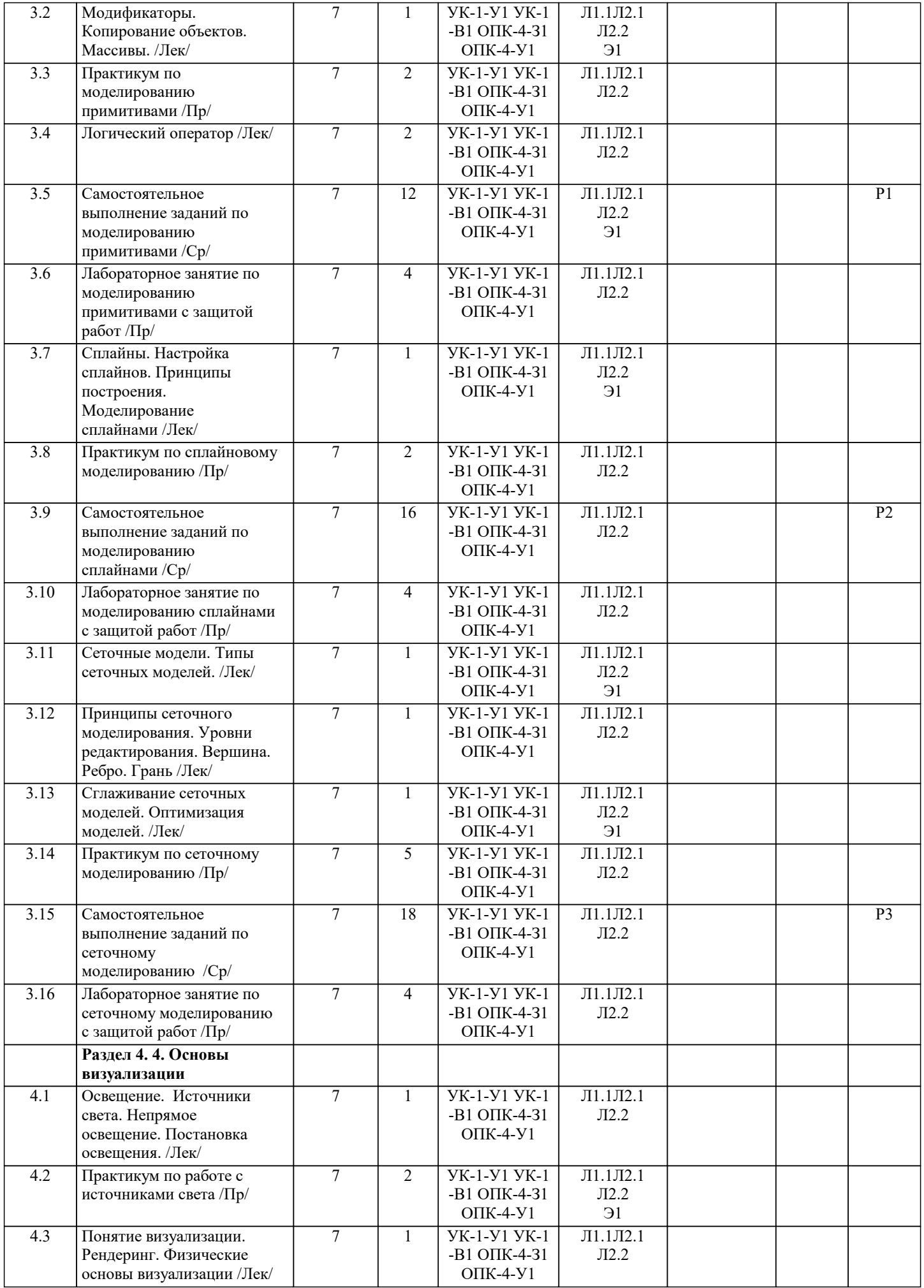

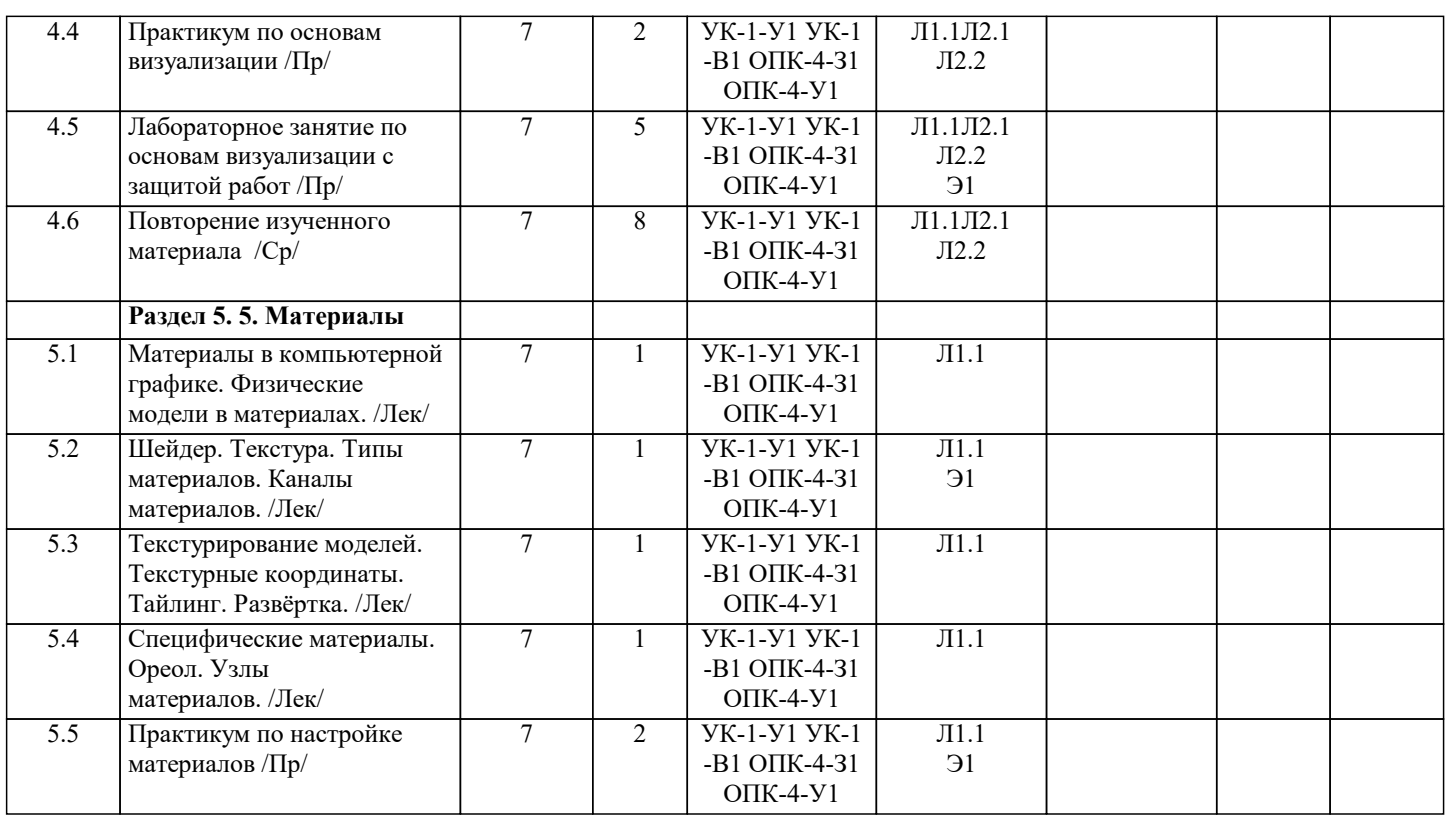

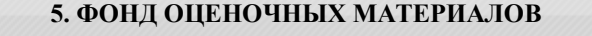

#### **5.1. Контрольные мероприятия (контрольная работа, тест, коллоквиум, экзамен и т.п), вопросы для самостоятельной подготовки**

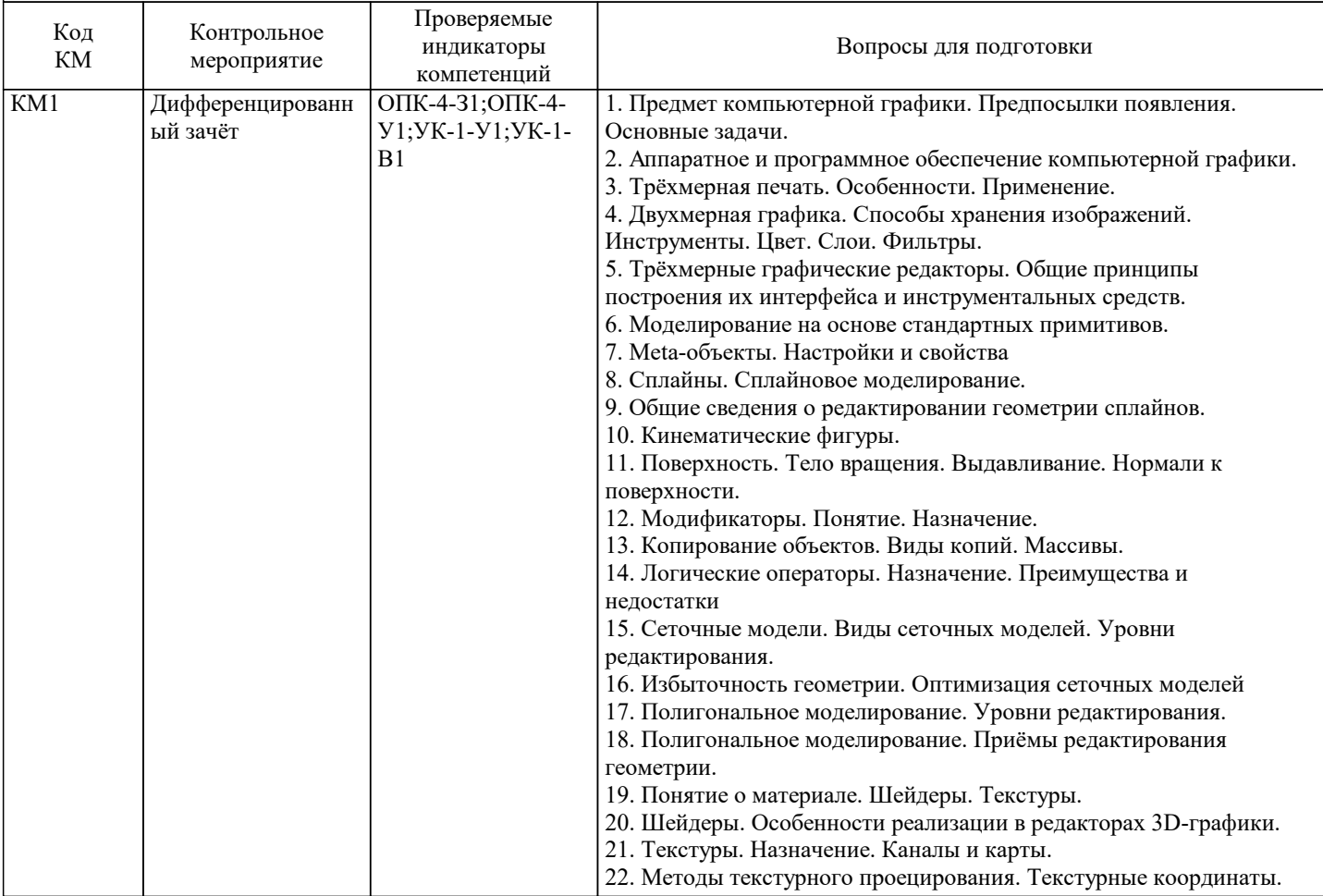

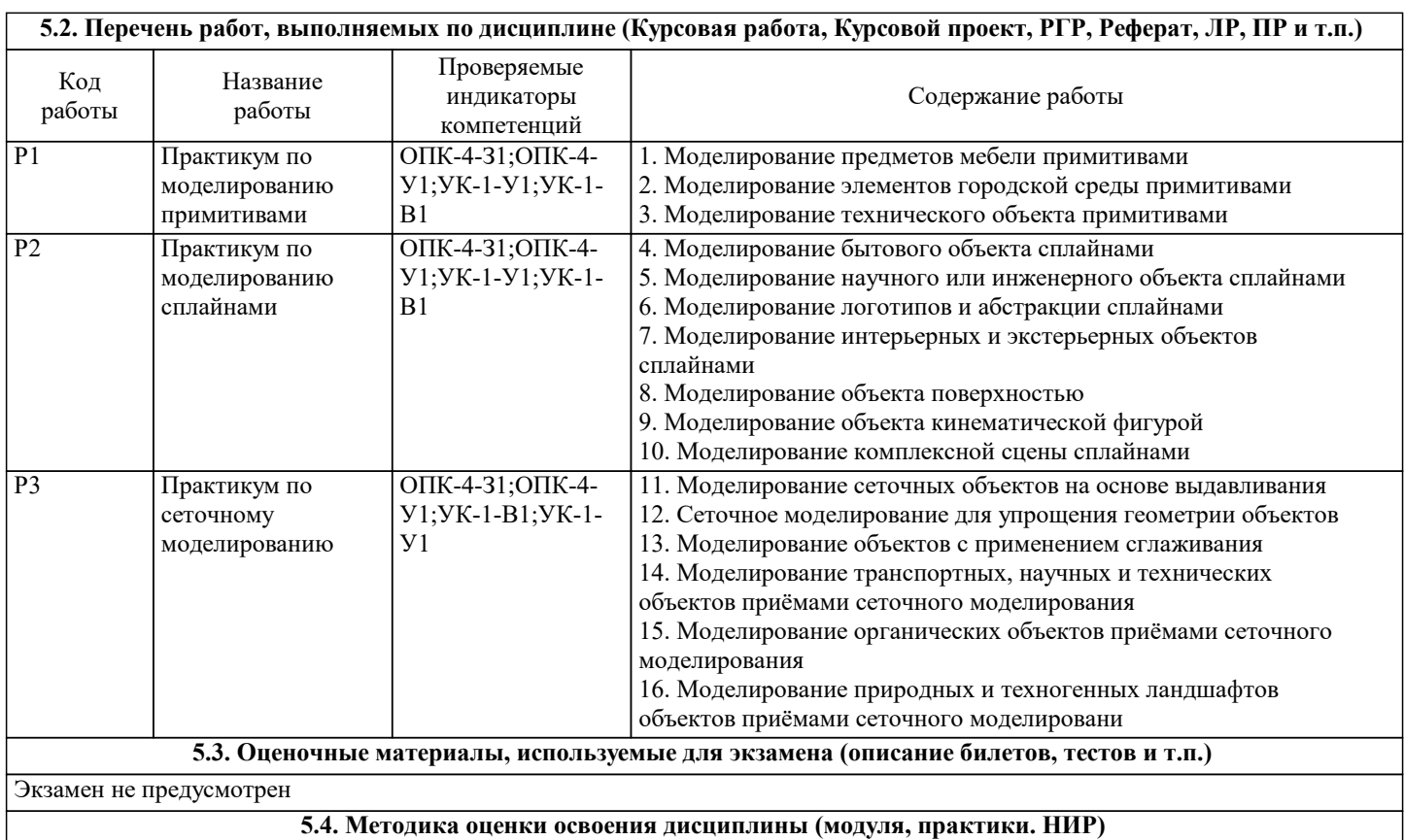

В течение семестра предусмотрено выполнение лабораторных работ.

За каждую работу выставляются баллы.

По итогам работы в семестре и сдачи коллоквиумов выставляется оценка:

отлично - 86% от максимального балла

хорошо - 71% от максимального балла

удовлетворительно - 51% от максимального балла.

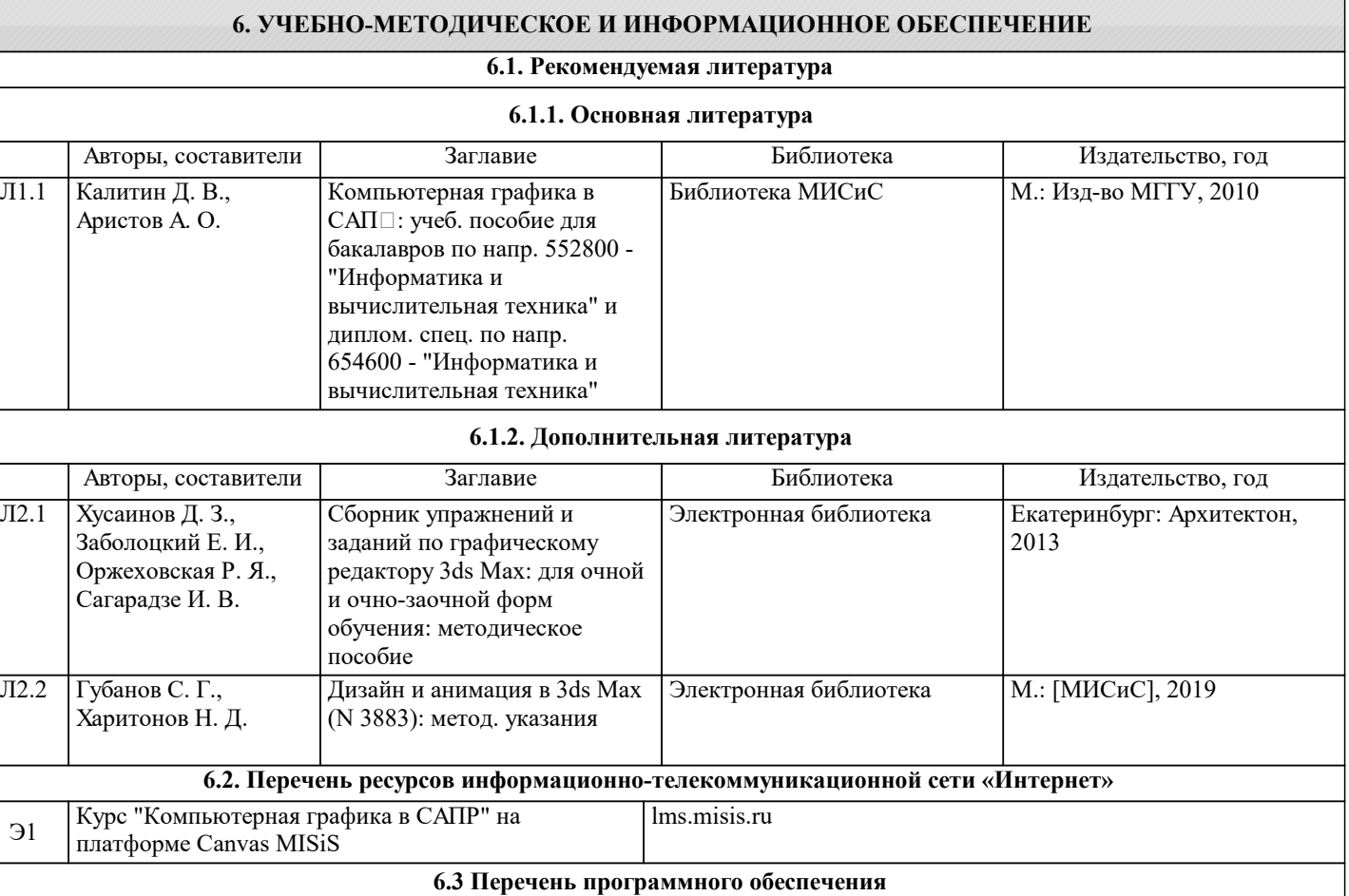

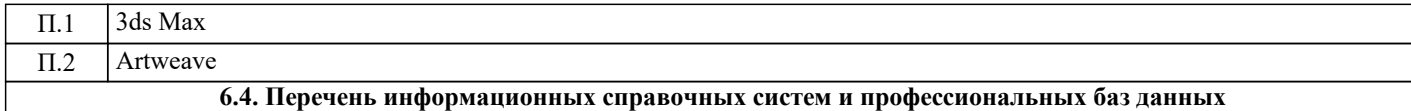

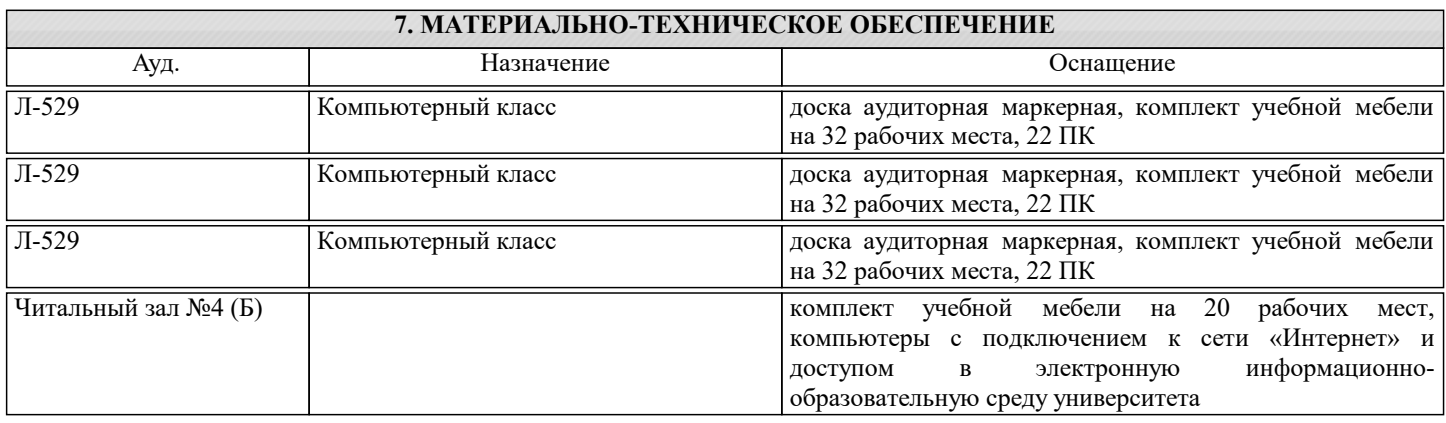

## **8. МЕТОДИЧЕСКИЕ УКАЗАНИЯ ДЛЯ ОБУЧАЮЩИХСЯ**

Каждый раздел дисциплины предполагает теоретический материал (лекцию), ссылки на изучаемый материал в ряде литературных источников, практические видеоуроки, а также практические задания, предполагающие решение проблемных задач по проектированию моделей трёхмерных объектов в различных предметных областях с применением современных средств трёхмерного и двухмерного геометрического моделирования, анимации и визуализации.

При изучении курса рекомендуется сначала ознакомиться с теоретическими основами изучаемого раздела, затем посмотреть видеоуроки, параллельно работая со средствами трёхмерного моделирования, разобрать приведённые в них примеры. После изучения материала целесообразно переходить к практической части, включающей является самостоятельное выполнение заданий-упражнений (РГР) и лабораторных работ. По итогам разобранного теоретического и практического материала предполагается заполнение рабочей тетради-конспекта.